# User‐Built Functions in R

Andy Kirtland

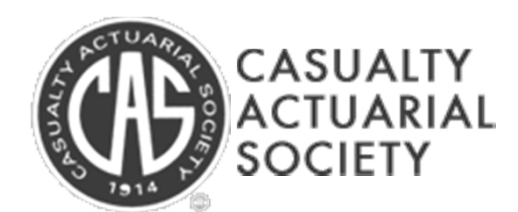

CAS Spring Meeting 2012 1

# Creating and Calling <sup>a</sup> Function

#### To Create:

```
functionName <-function(arg1,arg2,…)
{
      statementsreturn(object)
}
```
To Call:

functionName(arg1,arg2,…)

# Arguments in User‐Built Functions

• Should set default values within the function:

functionName <-function(*link=log,…*)

- $\triangleright$  If user doesn't set argument, the "link" argument will automatically be set to "log"
- •If arguments are optional, use "opt arg"
	- functionName(arg1,…,opt\_arg)
	- $\triangleright$  Arguments are required when calling a function, unless the opt arg option is used or default is set

# General Information

- A function cannot be named anything that is already <sup>a</sup> system function (eg – summary, etc.)
- You can view function code by omitting the ()'s functionName vs. functionName()
- Use stop function for error‐handling stop("Function did not work.")
- Use warning function for notes warning("Function worked, but...")

#### User‐Built Function Example

```
ExpSample <- function(reps=1000,lambda=10,seed=333) 
   \{set.seed(seed)
         -log( runif(reps,0,1) ) / lambda
   }
```
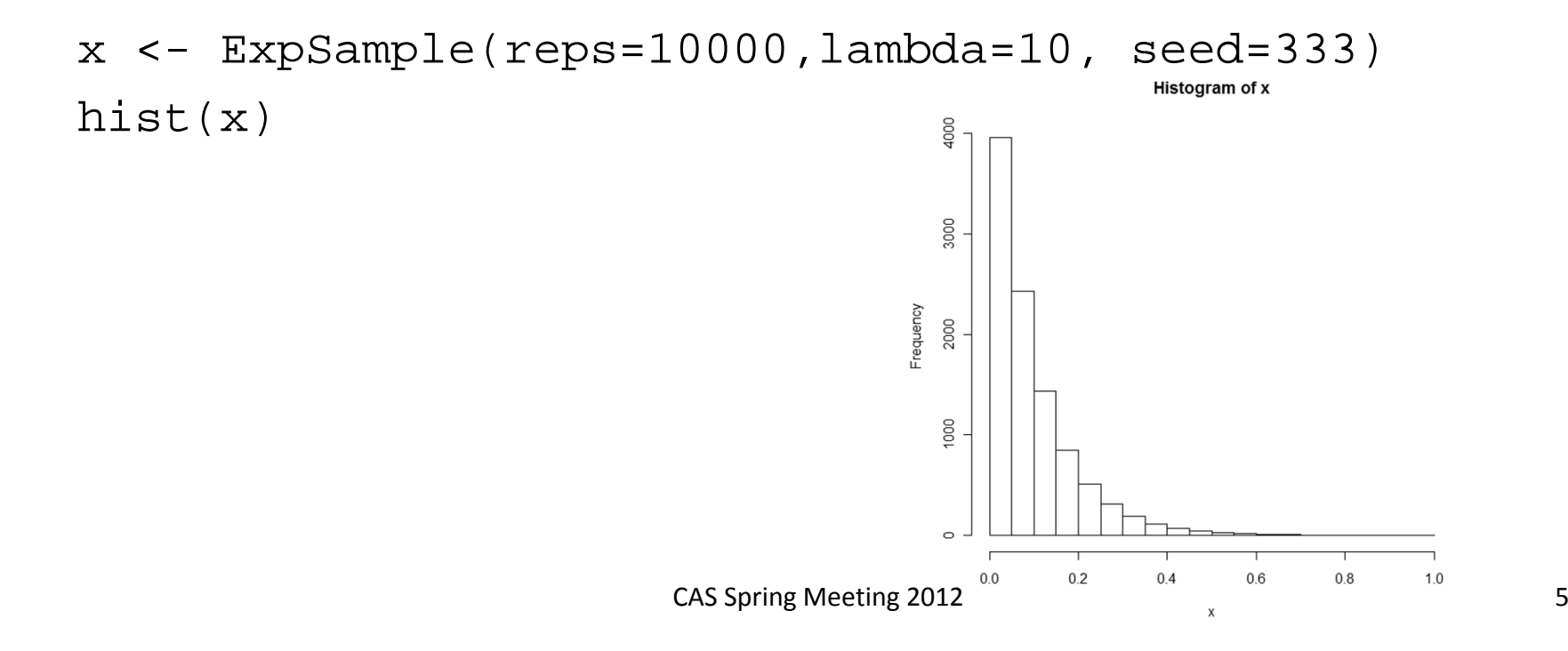